## **NAPLAN Online**

## 2018 Test Administrator training – checklist

## *For use within the Training environment.*

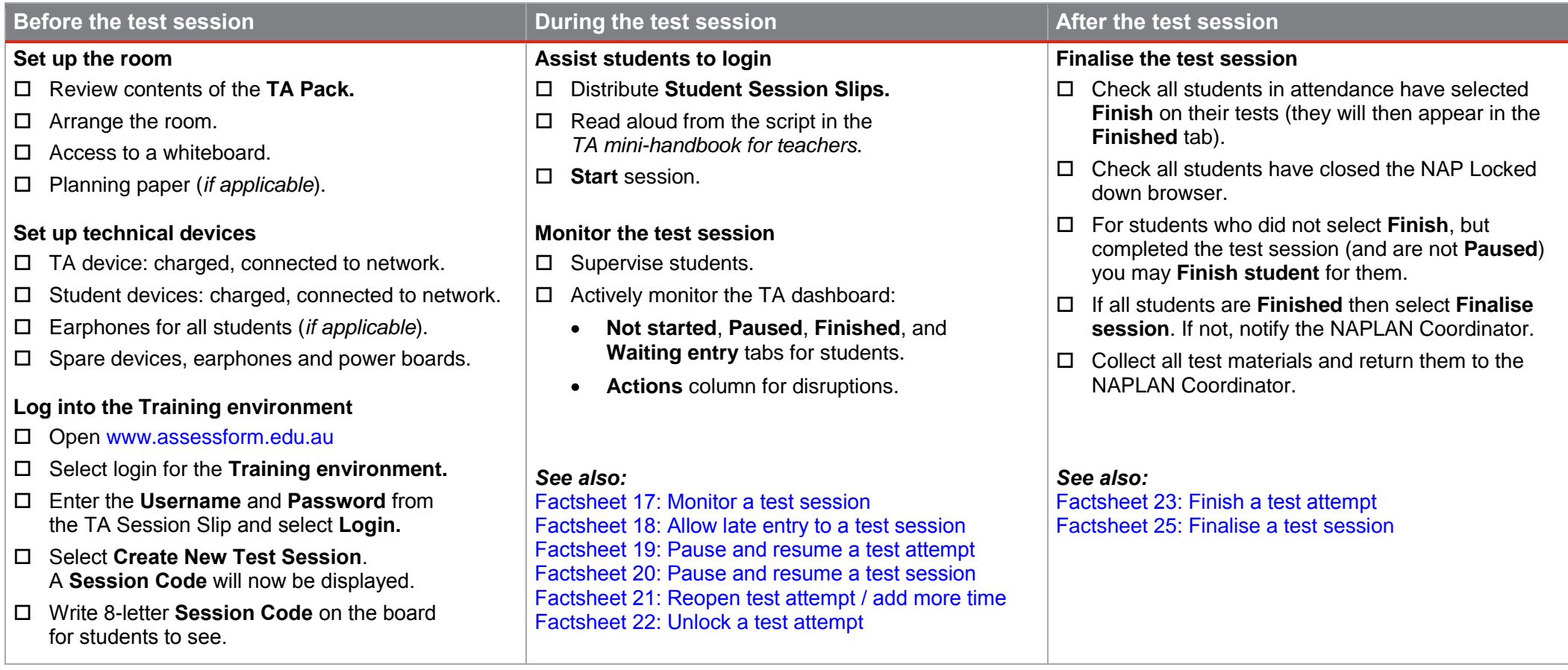

## **More information**

Visit the QCAA NAPLAN Online webpage [www.qcaa.qld.edu.au/p-10/naplan-online.](http://www.qcaa.qld.edu.au/p-10/naplan-online) Alternatively, phone 3864 0396 or email [NAPLANOnline@qcaa.qld.edu.au.](mailto:NAPLANOnline@qcaa.qld.edu.au)

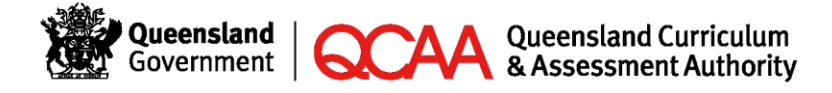